# **Understanding Society User Support - Support #500**

## **ever had/fathered children**

02/08/2016 11:14 AM - Charlie Owen

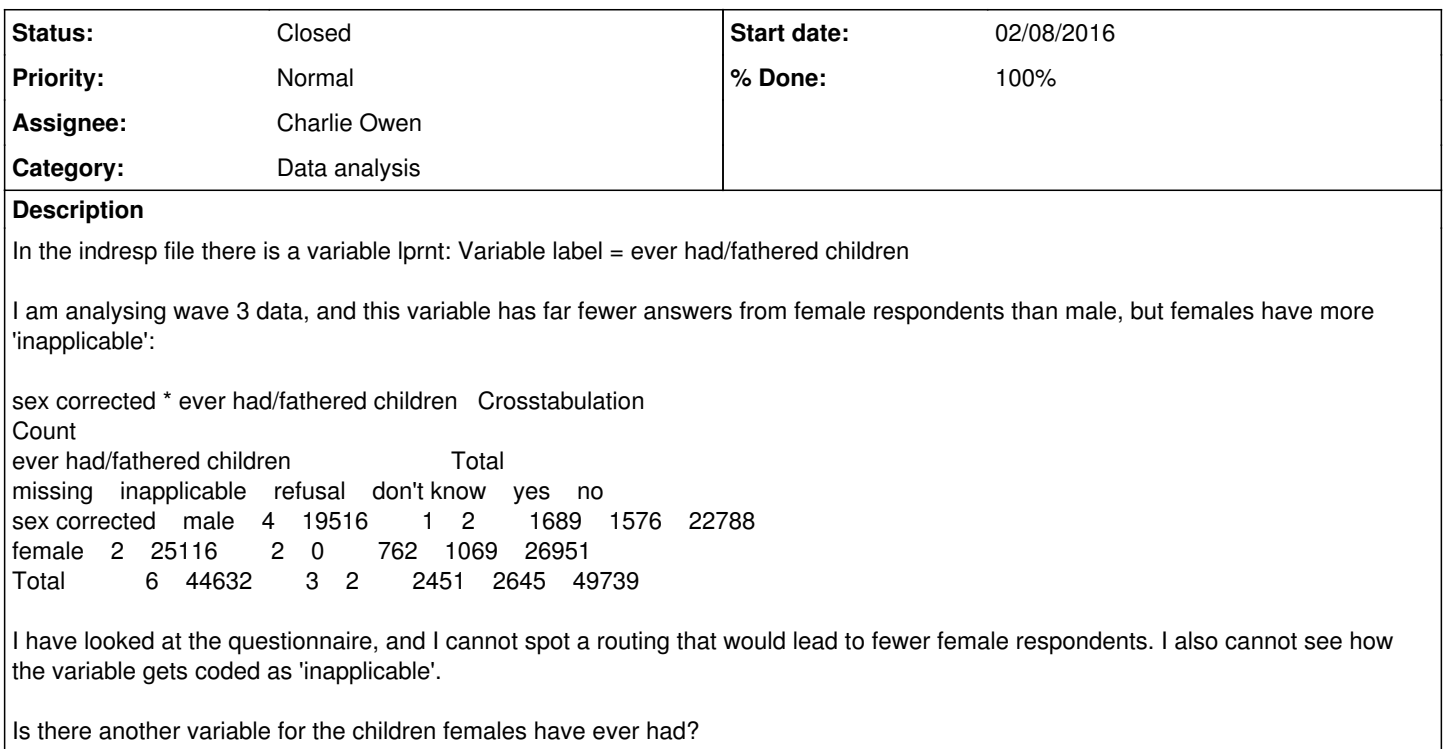

#### **History**

#### **#1 - 02/09/2016 01:40 PM - Victoria Nolan**

- *File Charlie Owen case 500 table sex corrected.docx added*
- *Category set to Data analysis*
- *Status changed from New to In Progress*
- *Assignee set to Alita Nandi*
- *% Done changed from 0 to 10*

#### Dear Charlie,

Many thanks for your enquiry. I have attached the table here in a word document. We will look into your query and get back to you as soon as we can.

Best wishes, Victoria

On behalf of the Understanding Society User Support Team

#### **#2 - 02/16/2016 05:50 PM - Alita Nandi**

Hi Charlie,

This question is only asked of those who report NO BIOLOGICAL CHILDREN in the household. Given that children are more likely to live with their mothers, it is likely that the % of women who say yes to this question is lower than the % of men who say yes. Also, after wave 1 it is only asked of new entrants and rising 16s. Check the UNIVERSE below LPRNT in the questinniare - where the filtering is specified. Then those who say they have any children in the household (NNATCH>0) and those who say they ever had any children although they don't have any children in the household (LPRNT=1) are asked about the number of these children (LNRPNT). To find out the total number of natural children for a person you will need to use both C\_NNATCH and C\_LNPRNT. But in wave 3 this will not be asked of those who have already been interviewed in waves 1 or 2. You will need to pick up this information from the first two waves for these people.

Using these two variables for wave 1, you will find that the proportion of women who report ever having a child is 72% while for men the number is 62%.

Best wishes, Alita

#### **#3 - 02/16/2016 05:51 PM - Alita Nandi**

- *Assignee changed from Alita Nandi to Charlie Owen*
- *% Done changed from 10 to 90*

## **#4 - 02/29/2016 02:21 PM - Victoria Nolan**

- *Status changed from In Progress to Closed*
- *% Done changed from 90 to 100*

### **Files**

Charlie Owen - case 500 - table sex corrected.docx 14.6 KB 02/09/2016 02/09/2016 Victoria Nolan